# **Arrendando: Sistema Online para Arrendamento Rural, Utilizando Mapas e Imagens de Satélite**

#### Gabrielly Balsarin Pinto<sup>1</sup>, Héber Renato Fadel de Morais<sup>1</sup>, Renata Dias de Campos Tardelli<sup>1</sup>

<sup>1</sup>Curso Técnico Integrado em Informática, Instituto Federal de Educação Ciência e Tecnologia do Paraná (IFPR) - *Campus* Jacarezinho Avenida Doutor Tito, s/n, Jardim Panorama – Jacarezinho/PR, CEP: 86400-000, Brasil

> gabybalsarin@gmail.com, heber.morais@ifpr.edu.br, renata.tardelli09@gmail.com

*Abstract. The agricultural sector has developed in an accelerated way, following the population growth and the great demand in the production of food. The software in question seeks to reconcile technology and agricultural environment, aiming to allow the necessary tasks for the lease of rural properties are carried out by means of markings on maps generated in the platform Arrendando. For the implementation of the proposed software, the Java programming language was used. The platform can be accessed via internet, being responsive, therefore, your access can be made from various devices such as computers and smartphones, for example.*

*Resumo. O setor agrícola desenvolveu-se de maneira acelerada, acompanhando o crescimento populacional e a grande demanda na produção de alimentos. O software em questão busca conciliar tecnologia e meio agrícola, possuindo como objetivo permitir que tarefas necessárias para o arrendamento de propriedades rurais sejam realizadas por meio de marcações em mapas gerados na plataforma Arrendando. Para a implementação do software proposto fez-se uso da linguagem de programação Java. A plataforma pode ser acessada via internet, sendo responsiva, assim, seu acesso pode ser realizado de diversos dispositivos, como computadores e smartphones, por exemplo.* 

## **1. Introdução**

O avanço da sociedade e o uso da tecnologia fez com que a informática se tornasse essencial ao mundo moderno, podendo ser encontrada em praticamente todos os setores, segundo Ituassú (p. 1) "Os últimos 20 anos foram marcados por grandes avanços tecnológicos que proporcionaram ao mundo atual um cenário empresarial muito mais dinâmico", além deste meio outra esfera importantíssima no cotidiano do corpo social é a agricultura.

O setor agrícola modifica-se dia após dia, advindo da necessidade de aumento na produção de gêneros agrícolas e a expansão de áreas produtivas. Levando em consideração dados divulgados pelo Ministério do Desenvolvimento Agrário (2011) a área cultivada no Brasil em 2011, aumentou em 2,8 milhões de hectares em relação a 2010, registrando um crescimento de 4,3% e atingindo um total de 68,1 milhões de hectares. Além disso, de acordo com este orgão, em 2011 cerca de 16% da população brasileira vivia no campo.

O arrendamento é utilizado para o desenvolvimento de diversos gêneros agrícolas, este é tido como um modelo de contrato ou acordo entre duas partes, das quais uma é a possessora da terra e a outra a arrendatária, a segunda desembolsará um valor atribuído ao desfrute da área em questão. A relação de arrendamento é estabelecida entre as partes e a mesma determina um vínculo exigido pelo artigo 95 da Lei n.º 4.504/64 [Estatuto da Terra].

Existem atualmente para encontro e divulgação de áreas para arrendo uma gama pequena de possibilidades disponibilizadas para proprietários, estas podem ser dividas em: meio físico e ferramentas digitais. Contudo, os mecanismos existentes apresentam deficiências e, além disso, findam-se por tornar os processos demorados. O meio físico exige o encontro e conversa direta entre as partes, desta forma os proprietários encontram-se presos apenas a sua rede de relacionamentos e a sua localidade.

No caso das plataformas digitais existentes, faz-se necessário o uso de fotos das propriedades para divulgação, o que acarreta a necessidade de deslocamento e reserva de determinado período para sua obtenção, todavia o não uso de imagens pode ser prejudicial ao anunciante, uma vez que esta é a única maneira de divulgação e alcance de possíveis arrendatários.

Considerando o exposto, o desenvolvimento do software online "Arrendando" irá fornecer as funcionalidades de cadastro de proprietários, propriedades e áreas, bem como todas as informações contidas no banco de dados, fornecidas por meio de filtros pré estabelecidos. A partir das funcionalidades elencadas pretende-se sanar problemáticas encontradas por produtores rurais ao buscar ou divulgar áreas para arrendo.

## **2. Objetivos**

O desenvolvimento do software proposto teve por objetivo possibilitar a integração da tecnologia com o setor do agronegócio. De maneira que este permita a divulgação e o encontro de áreas para arrendo, por meio de mapas e imagens de satélites.

## **3. Metodologia**

O sistema desenvolvido utilizou como base de modelagem o Ciclo de Vida Prototipagem Evolutiva . Para a realização de levantamento de requisitos, identificação de necessidades dos usuários, bem como analise do potencial de usabilidade e aceitação do software em questão, desenvolveram-se formulários de pesquisa padronizados. Os mesmos foram respondidos por proprietários, corretores de arrendo, arrendatários, e demais indivíduos envolvidos na esfera agropecuária. A aplicação dos questionários deu-se em duas feiras agropecuárias: Expo Londrina e XXI Fescafé. A primeira ocorre anualmente na cidade de Londrina-PR, e a segunda há 21 anos é realizada na cidade de Ribeirão Claro-PR. Aferiram-se 6 (seis) questões, todas fechadas e possibilitando assinalar apenas uma alternativa. Dos entrevistados, 89% afirmaram que frequentemente tem dificuldades em encontrar ou divulgar áreas para arrendo e 100% assinalaram utilizar sua rede de contatos para tal. Desses, 97% responderam que consideram o

desenvolvimento da plataforma útil para melhorias no setor rural, 38% consideram o grau de utilidade altíssimo, 36% alto e 26% moderado.

Utilizou-se a linguagem Java para desenvolvimento e implementação do software Arrendando, o Ambiente de Desenvolvimento Integrado (IDE) na versão 8.0.1 do NetBeans. Desenvolveram-se diagramas de Classes, Caso de Uso e Sequência com base na Linguagem de Modelagem Unificada (UML), utilizou-se o Astah Community como ferramenta CASE (Computer-Aided Software Engineering ou Engenharia de Software Auxiliada por Computador) para a análise de requisitos e execução dos diagramas citados. Para o Gerenciamento de Banco de Dados (SGDB) utilizou-se o MySQL, para implementação e exibição de dados utilizou-se o HeidSQL. Para criação e visualização dos mapas utilizados na plataforma, fez se o uso da ferramenta Google Maps API Symple Polygon.

Em conjunto com a linguagem de programação Java, utilizou-se a linguagem eXtensible Hypertext Markup Language (XHTML), uma linguagem de marcação HiperText Markup Language (HTML), reformulada em eXtensible Markup Language (XML). Por meio da utilização da linguagem XHTML, o sistema desenvolvido pode ser acessado via internet, desta forma, é possível que o mesmo seja acessível a diversos usuários com acesso a rede mundial de computadores. Além das ferramentas citadas anteriormente, utilizou-se a ferramenta PrimeFaces e também foram utilizados o JavaServer Faces (JSF), Cascading Style Sheets (CSS) e JavaScript.

#### **4. Resultados**

A integração das linguagens de programação permitiram a plataforma Arrendando possuir uma interface gráfica voltada à seu publico-alvo, de maneira que este é representado por arrendatários, proprietarios e corretores de arrendo. O sistema proposto encontra-se em fase de desenvolvimento e disponível para acesso em seu endereço web (www.arrendando.com.br).

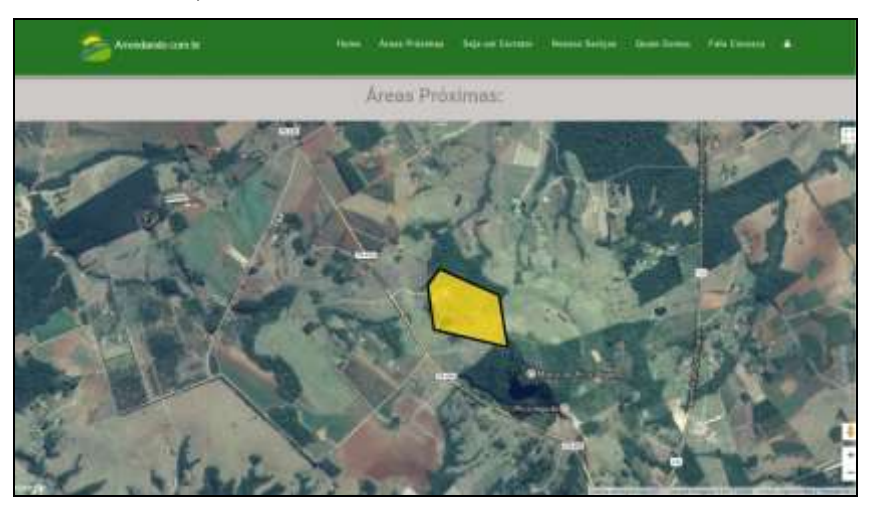

**Figura 1. Tela de exibição de áreas anunciadas no sistema**

A plataforma desenvolvida é responsiva, assim, pode ser acessada de todos os dispositivos que permitam acesso a internet. A figura 1 apresenta a tela de áreas anunciadas no sistema, de maneira que estas são demarcas pelo anunciante em um mapa, gerando a possibilidade de visualização aos interessados. A demarcação

transparente permite que sejam observadas as características da área, o que proporciona identicar se essa atende as necessidades do usuário que realiza suas buscas.

Além disso, Arrendando conta com um sistema de "Fale conosco", o que proporciona à seus usuários maiores possibilidades de interação com o sistema, além de contatos para sanar dúvidas. Dos questionários aplicados, ao total foram respondidos formalmente 36, de maneira que a grande maioria (89%) identificou problemáticas referentes ao método atual de arrendamento e o interesse de uso da plataforma atingiu um percentual de 98,7%. Os interessados realizaram seu pré-cadastro de perfil na plataforma Arrendando.

#### **5. Considerações Finais**

O desenvolvimento da plataforma Arrendando foi um desafio e a medida em que foi ganhando visibilidade, mostrou-se uma grande oportunidade para a autora, tanto no campo educacional quanto no comercial, pois além de agregar conhecimento foi reconhecida como potencial negócio. Embora ainda existam melhorias a serem feitas e algumas questões no âmbito comercial tenham de ser resolvidas, a plataforma já possui clientes interessados e grandes chances de alavancar como startup da região. Com a utilização da plataforma, espera-se facilitar o processo de arrendo de terras, bem como tornar o Arrendando uma referência no seu nicho de mercado. Como trabalhos futuros, pretende-se criar as funcionalidades de arrendo e venda de pavilhões e venda de terras. Além da possibilidade de utilizar o banco de dados gerado para filtrar informações em busca de novas funcionalidades.

#### **Referências**

- Guedes, Gilleanes T. A. (2011) "UML 2: Uma abordagem prática". 2ª edição. Editora Novatec. São Paulo.
- Instituto Brasileiro de Geografia e Estatística. Censo agropecuário. (2006) "Brasil, Grandes Regiões e Unidades da Federação". Rio de Janeiro.
- Ituassú, Daniel Trindade. "A Importância das Métricas Para o Controle de Projetos de Software".
- Ministério do Desenvolvimento Agrário. (2011) "Estatísticas do meio rural 2010-2011". Brasília. 4ª edição.
- Presidência da República, Casa Cívil. Subchefia para assuntos jurídicos. (1964) "LEI Nº 4.504, DE 30 DE NOVEMBRO DE 1964". Disponível em: < http://www.planalto.gov.br/ccivil 03/leis/L4504.htm>. Acesso em 17 de março de 2017.
- Revista de Política Agrícola. Política pública de pesquisa agropecuária no Brasil. (2014) 21ª edição. Editora Secretária de Política Agrícola do Ministério da Agricultura, Pecuária e Abastecimento. Brasília-DF.
- Somerville, I. (2011) "Engenharia de software". 9. ed. Tradução Kalinka Oliveira e Ivan Bosnic. São Paulo: Person Prentice Hall.